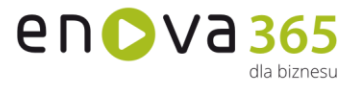

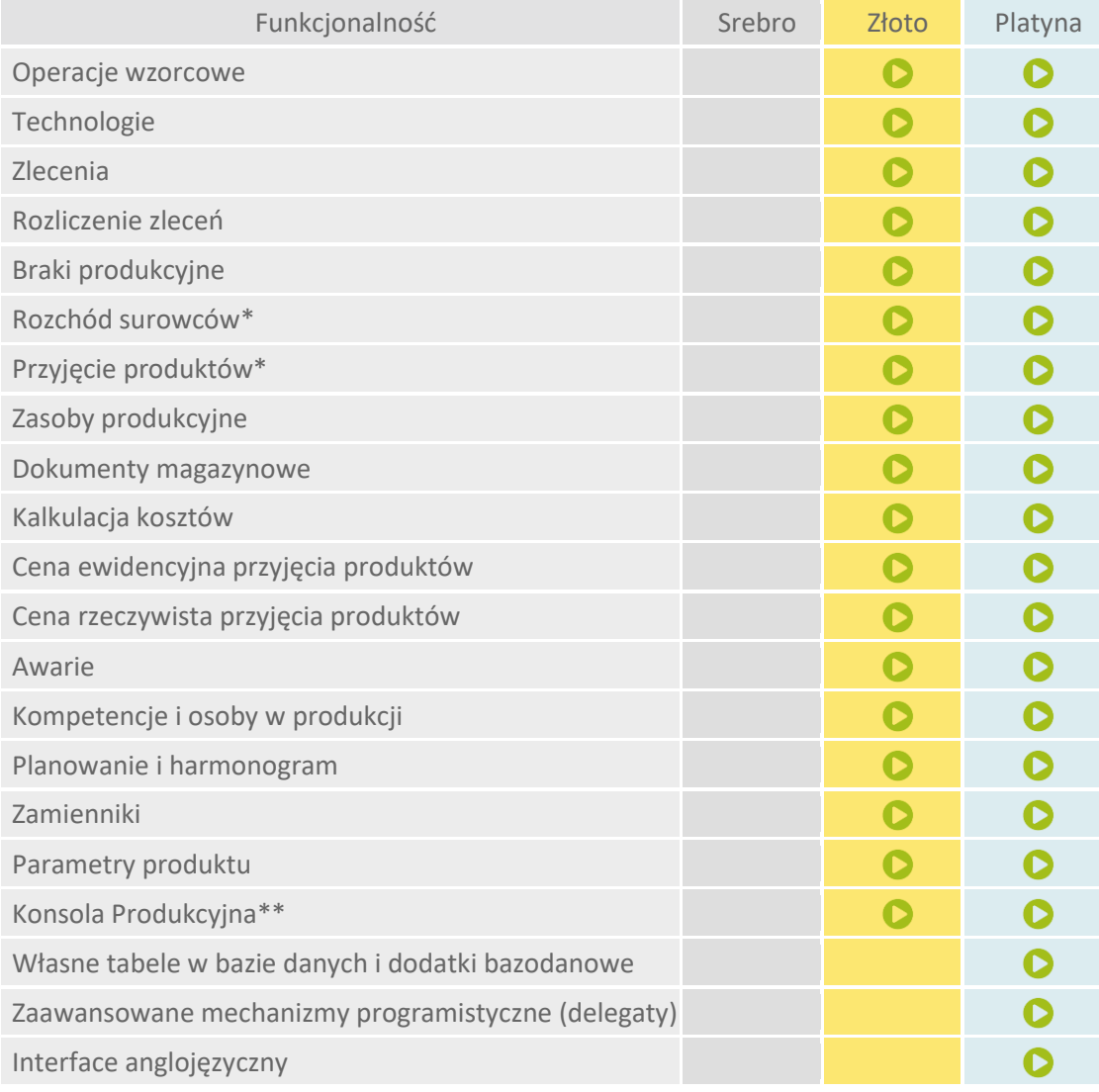

## **enova365 Produkcja - różnice między wersjami**

\* wymaga modułu enova365 Handel.

- \*\* występuje tylko w wersji HTML
- **Operacje wzorcowe** Moduł Produkcja umożliwia definiowanie wzorcowych operacji jako składników technologii. Do operacji można przypisać listę surowców, które zostaną zużyte w wyniku jej wykonania, listę produktów, które powstaną oraz listę kosztów dodatkowych (podstawowym kosztem jest koszt surowców). Surowcem może być towar lub produkt, kosztem – usługa. Często dla surowców o niewielkiej wartości nie jest prowadzona ewidencja magazynowa. Zakładane są dla nich karty typu usługa, a ich zużycie traktowane jest jako koszt. Takie surowce mogą się znaleźć na liście kosztów technologii. Surowce, produkty i koszty określane są mianem pozycji technologii

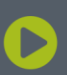

Soneta sp. z o.o. ul. Wadowicka 8A 30-415 Kraków

NIP: 679-27-05-304<br>REGON: 356381673 KRS 0000109244 Kapitał Zakładowy 85 000 PLN **Technologie** są zestawieniem wykonywanych operacji. Są budowane z operacji wzorcowych. Dodanie operacji w technologii ze wskazaniem wzorcowej powoduje utworzenie kopii operacji wzorcowej i przypisanie tej kopii do technologii. Pozwala to na swobodną edycję operacji w technologii bez dokonywania zmian w operacji wzorcowej.

- **Zlecenia produkcyjne** Działanie zlecenia produkcyjnego jest oparte o funkcjonalność dokumentu handlowego, który dodatkowo obsługuje technologię. Zlecenia stanowią odrębną kategorię dokumentów i są wyświetlane na osobnej liście. Formularz zlecenia jest podobny do formularza dokumentu handlowego, zawiera jednak dodatkowe zakładki dotyczące technologii takie same, jak w oknie technologii.
- **Rozliczenie zleceń** Za jego pomocą można podejrzeć zestawienie kosztów oraz wystawionych dokumentów rozchodów (z uwzględnieniem ewentualnych korekt) do wybranego zlecenia produkcyjnego.
- **Braki produkcyjne** Za pomocą listy "Definicje braków" możliwe jest zdefiniowanie słowników braków produkcyjnych, które następnie można przypisać do konkretnych operacji w zakładce "Dodatkowe", jak również można wskazać jeden domyślny słownik w konfiguracji systemu Produkcja/Ogólne.
- **Zasoby produkcyjne** Moduł umożliwia definiowanie zasobów produkcyjnych niezbędnych do realizacji operacji technologicznych. Zasoby podzielone zostały na dwie odrębne listy zasobów wzorcowych oraz zasobów rzeczywistych. Zasoby rzeczywiste to konkretne maszyny/urządzenia wykorzystywane podczas realizacji operacji technologicznych. Natomiast jako zasoby wzorcowe definiujemy ogólny rodzaj maszyn/urządzeń. Do danego zasobu wzorcowego należy przydzielić uprzednio dodane zasoby rzeczywiste (konkretne maszyny przydzielić do danej kategorii maszyn). Zdefiniowane tu obiekty mogą być wykorzystywane podczas definiowania operacji, technologii oraz na zleceniach produkcyjnych.
- **Dokumenty magazynowe** Ze zlecenia produkcyjnego można generować dokumenty rozchodu surowców (RWP) i przyjęcia produktów (PWP). Generowanie innych dokumentów jest możliwe po zdefiniowaniu odpowiednich relacji w konfiguracji, co opisano w kolejnym rozdziale. Generowanie dokumentów RWP/PWP odbywa się poprzez wybór odpowiedniej opcji menu Relacje, dostępnego na formularzu zlecenia oraz na liście zleceń. System umożliwia automatyczne skorygowanie wartości przyjęcia produktów (PWP) do wartości rzeczywistych kosztów zlecenia. Pozwala to na rozliczanie produkcji według kosztów rzeczywistych w sytuacji, gdy podczas przyjmowania produktów nie są jeszcze znane wszystkie koszty, np. nie zarejestrowano pełnego rozchodu surowców. Można więc zarejestrować zlecenie, przyjąć produkty wg dowolnej ceny, np. ostatniej przyjęcia, następnie wystawić dokumenty rozchodu surowców, przypisać do zlecenia wszystkie inne koszty, wykonać i zapisać kalkulację kosztów wytworzenia, po czym wykonać dla zlecenia czynność **Korekta wartości przyjęcia**. Spowoduje to utworzenie korekt wartościowych do wszystkich dokumentów przyjęcia produktów związanych ze wskazanym zleceniem.

Soneta sp. z o.o. ul. Wadowicka 8A 30-415 Kraków

www.enova.pl

NIP: 679-27-05-304 REGON: 356381673 KRS 0000109244 Kapitał Zakładowy 85 000 PLN

en**o**va<sub>365</sub>

lla hiznacı ı

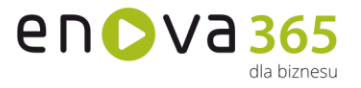

Ostateczna wartość przyjmowanych produktów (po korekcie) będzie zgodna z wyliczonym kosztem wytworzenia.

- **Awarie** to moduł w obszarze Produkcja, który umożliwia podgląd i zgłaszanie awarii urządzeń, a także tworzenie do nich zleceń serwisowych
- **Kompetencje i osoby w Produkcji** Moduł Produkcja umożliwia definiowanie osób niezbędnych do realizacji operacji technologicznych, na podstawie informacji o wymaganych kompetencjach
- **Planowanie i harmonogram** Harmonogram to moduł, który jest wizualizacją operacji ze zleceń produkcyjnych. Dane prezentuje w formie wykresu Gantta w rozbiciu na przypisane do operacji zasoby produkcyjne bądź osobowe. Do harmonogramu trafiają wyłącznie operacje pochodzące z zatwierdzonych zleceń, których stan realizacji nie jest oznaczony jako "Zakończony".
- **Kalkulacja kosztów** Kalkulacja to opcja dostępna z poziomu Technologii oraz Zlecenia produkcyjnego, która powoduje wyliczenie jednostkowego kosztu wytworzenia produktów.
- **Zamienniki** Każdy towar może posiadać zamienniki, które przypisuje się w kartotece magazynowej tego towaru. Funkcjonalność ta umożliwia zastępowanie towaru zamiennikiem na dokumentach, w sytuacji, gdy np. surowca podstawowego brakuje na stanie magazynowym.
- **Parametry produktu** Za jego pomocą możliwe jest powiązanie produktu z technologią domyślną, w sytuacji, gdy dany produkt występuje w wielu technologiach
- **Konsola Produkcyjna** Konsola produkcyjna to platforma przeznaczona na halę produkcyjną do rejestracji procesów produkcyjnych. Stanowi dedykowane narzędzie do obsługi przez pracowników produkcyjnych. Zbiera dane dotyczące realizacji produkcji, dzięki czemu pozwala śledzić zaawansowanie prac w ramach operacji. Dodatkowo dzięki wykorzystaniu konsoli możliwe jest zgłaszanie awarii maszyn, a także naliczenie wynagrodzeń dla pracowników realizujących operacje według stawki akordowej.
- **Własne tabele** w bazie danych i dodatki bazodanowe pozwalają na utworzenie oraz wersjonowanie dodatku rozszerzającego bazę danych programu o własne tabele. Dodatkowe klasy dodatku będą przez program traktowane jak standardowe obiekty programu – zostaną utworzone automatycznie prawa na roli, tabele będą podlegały konwersji.
- **Zaawansowane mechanizmy programistyczne (delegaty)** pozwalają m. in. na rejestrację własnego kodu na zmianę pojedynczych właściwości obiektów lub zaistnienie określonych zdarzeń w systemie.
- **RODO** Ochrona danych osobowych zgodnie z Rozporządzeniem
- **Interface anglojęzyczny** pozwala na pełne tłumaczenie w języku angielskim.
- **Cechy** to dodatkowe, definiowalne pola zawierające dane, za pomocą których można opisywać dowolne obiekty w systemie wprowadzając dowolną liczbę dodatkowych informacji w postaci tekstowej, liczbowej, kwotowej, słownikowej, algorytmicznej lub wg daty. Funkcjonalność dostępna we wszystkich modułach w wersji złotej lub wyższej.
- **Mechanizm zadań systemowych** (pot. task) pozwala na skonfigurowanie czynności (akcji) takich jak generowanie przypomnień dla użytkownika, wysyłanie e-maili, dodatkowa weryfikacja wprowadzanych danych itp.

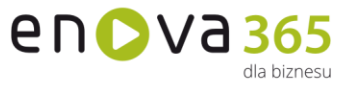

Czynności te mogą być wykonywane automatycznie lub "na żądanie" użytkownika. Pozwala to na elastyczne dostosowywanie funkcjonalności programu do potrzeb użytkownika.

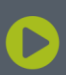

Soneta sp. z o.o.<br>ul. Wadowicka 8A 30-415 Kraków

NIP: 679-27-05-304<br>REGON: 356381673 KRS 0000109244 Kapitał Zakładowy 85 000 PLN